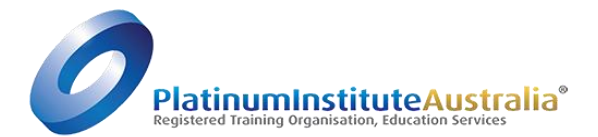

 $\overline{\phantom{a}}$ 

## Refunds Procedures

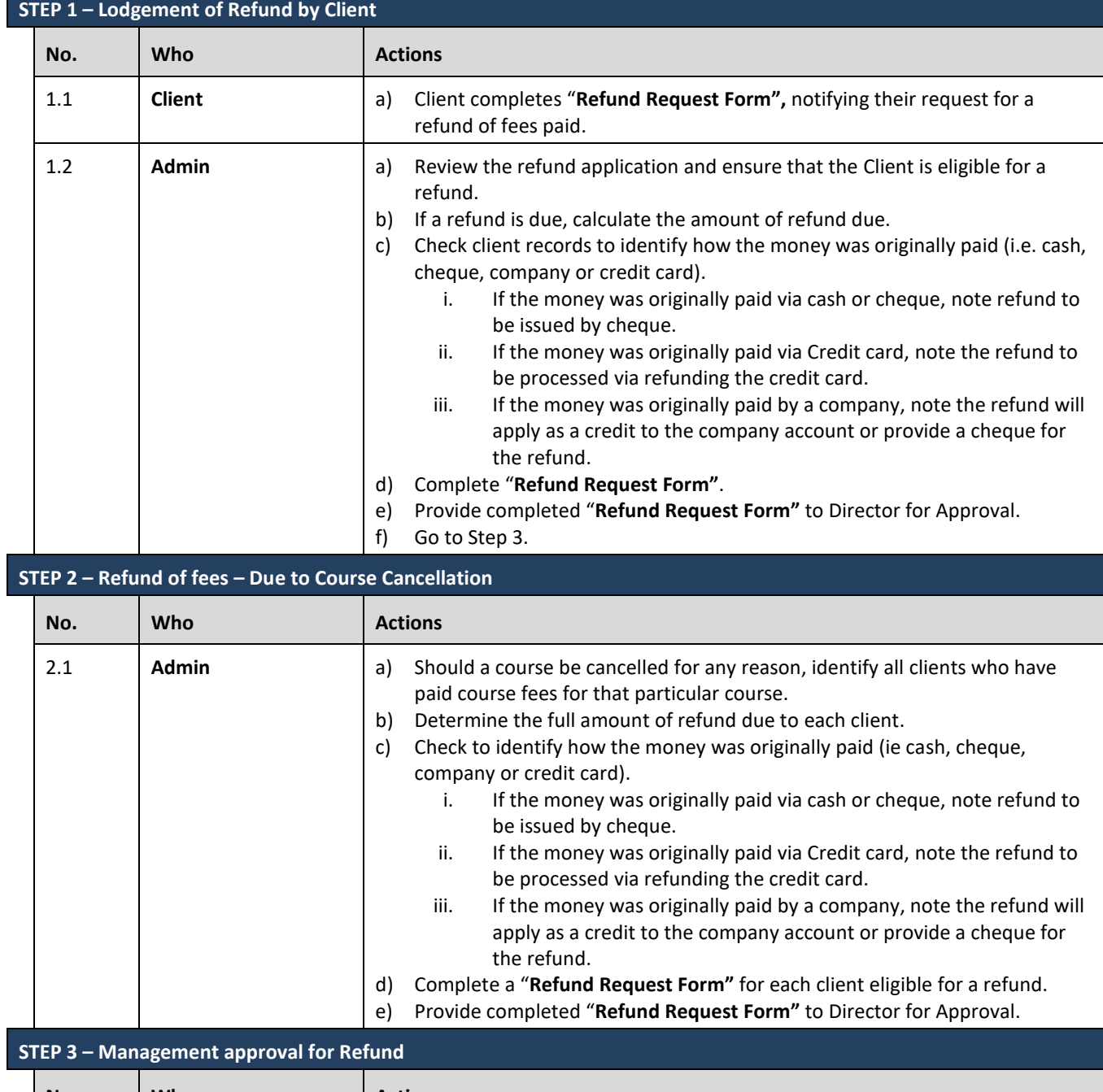

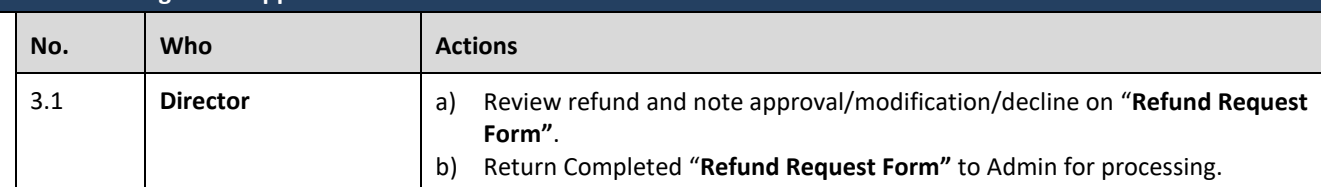

## **STEP 4 – Finalise Refund Request**

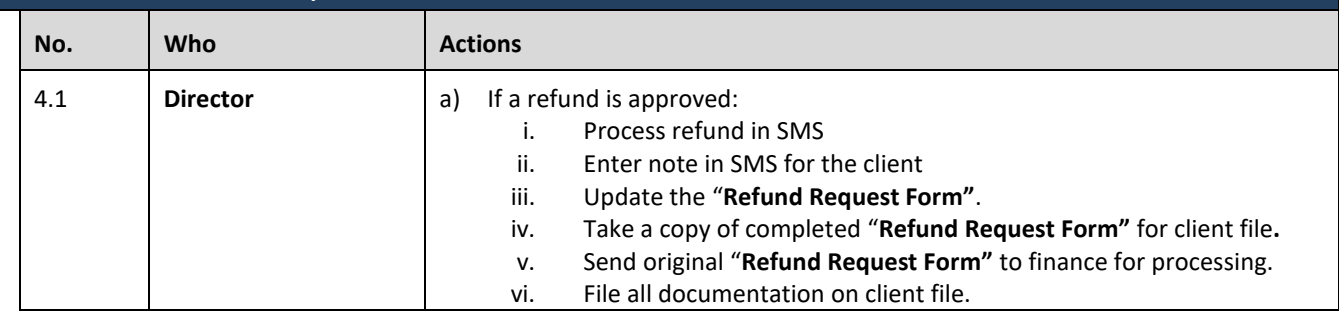

1 Of 2<br>NovaCore\SRTO 2015\ProcedureRefunds Procedures Domestic<br>Nev 1.0 (19 Mar 2018) 19 Mar 2018 Approved by Damian Faulkhead

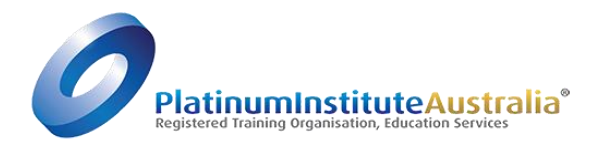

## Refunds Procedures

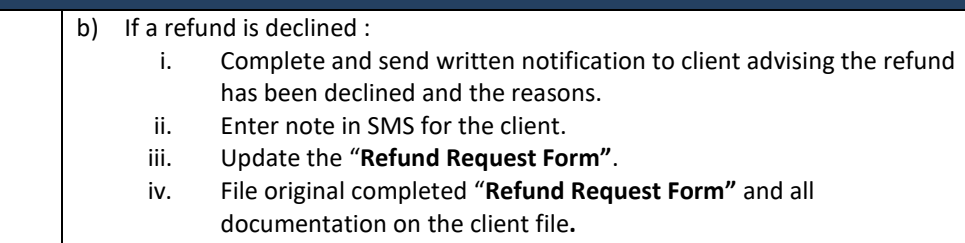

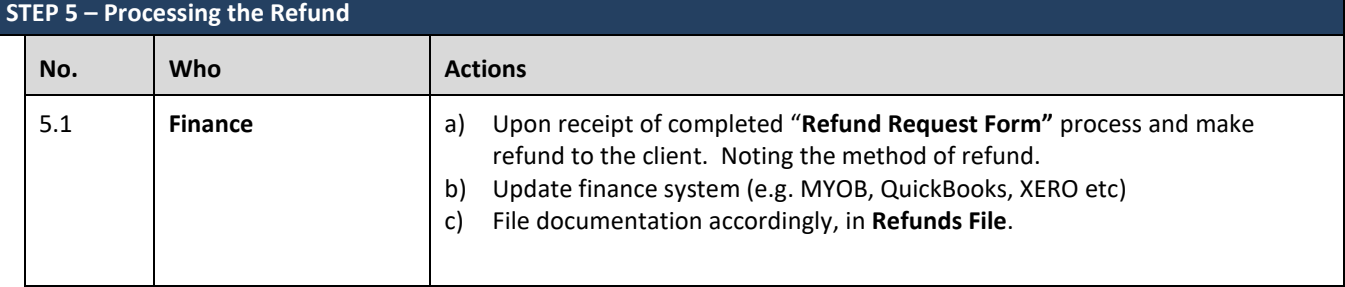